# **ZALICZENIA**

## Kryteria oceny przedmiotu:

Ocena z ćwiczeń obejmuje oceny cząstkowe z:

- (K) Kolokwium (dr Szczepanik)
- (U) Unix/Linux
- (P) Pascal
- (poprawkowo) Projekt z Pascala

Obliczana jest wg wzoru (średnia ważona):

#### Ocena = K\*0,15 + U\*0,35 + P\*0,5

## Kryteria oceny bloku tematycznego: Pascal:

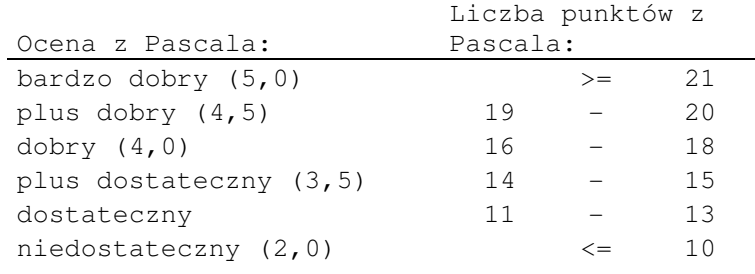

## Kryteria oceny projektu (10 pkt):

- Algorytm w formie elektronicznej. (2 pkt)
- Funkcjonowanie programu. Stopień realizacji projektu. (2 pkt)
- Organizacja kodu (podział na funkcje, procedury, użycie stałych etc) (2 pkt)
- Estetyka i czytelność kodu (wcięcia, komentarze). (2 pkt)
- Wygląd programu od strony użytkownika. Należy zadbać o to by użytkownik obsługując program wiedział co ma nacisnąć, jakie dane wprowadzić i co otrzymuje, estetyka. (2 pkt)
- **Termin realizacii (po terminie -5pkt:)**
- **Przyznanie punktów zależy od :** 
	- o samodzielności wykonania, które należy potwierdzić doskonałą znajomością kodu i jego działania (osobiście!).
	- o oddania projektu w ustalonej formie (plik: 16\_projekt.doc).

#### 1. Średnia ocen

- Stwórz tablicę rekordów zawierającą dane dla pięciu studentów. Każdy z nich posiadać powinien nazwisko i oceny z trzech przedmiotów: informatyki, matematyki oraz krystalografii.
- Napisz program, który liczy średnią z tych ocen dla każdego studenta, a następnie wskazuje, który z nich ma najwyższą średnią i podaje jaką.

#### 2. Reszta

 Jesteś sklepikarzem. Wydajesz resztę minimalną liczba monet. Masz do dyspozycji monety o nominale 5zł oraz 2zł. Napisz program który wczyta daną kwotę reszty (liczba całkowita), w wyniku poda liczbę i nominał monet do wydania. Uwaga: nie wszystkie kwoty da się wypłacić, lepiej byś wydał trochę więcej niż mniej. Program po zakończeniu operacji ma pytać użytkownika, czy chce wykonać kolejną operację.

#### 3. Układanie nominałów

- Jesteś sklepikarzem. Chcesz poukładać i zliczyć monety w kasie zgodnie z malejącym nominałem (5zł, 2zł, 1zł, 50gr, 20gr, 10gr). Mniejsze nominały niż 10gr (miedziaki) wsypujesz do jednego woreczka (nie interesują cię), pozostałe układasz w tablicy jednowymiarowej, którą następnie drukujesz na ekranie oraz podajesz liczbę wystąpień poszczególnych monet.
- W kasie masz:

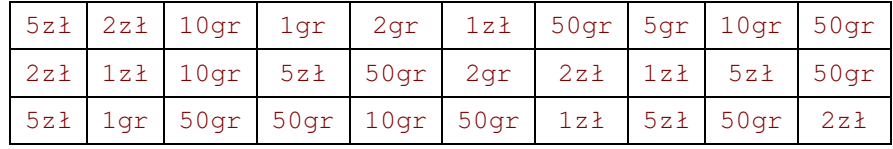

#### 4. Zliczanie macierzy

Dana jest macierz (tablica) 10x10.

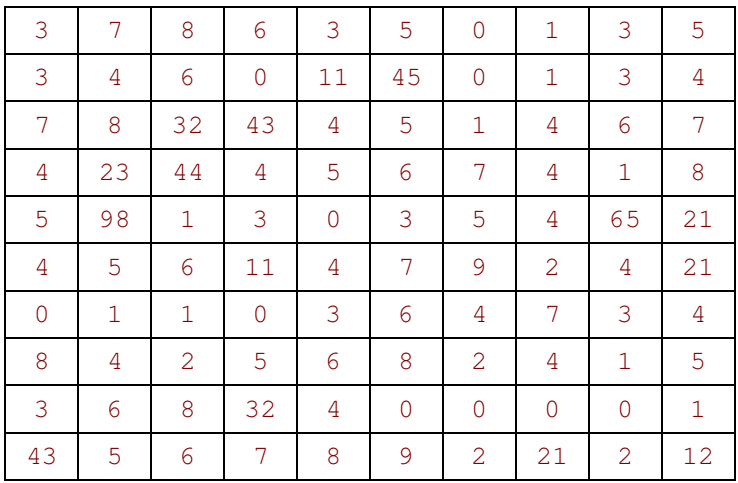

 Napisz program zliczający wszystkie liczby parzyste lub nieparzyste w tablicy w zależności od wyboru użytkownika. W wyniku podaj liczbę wystąpień.

## 5. Kalkulator

- Napisz pogram będący kalkulatorem wykonującym operacje dodawania, odejmowania, mnożenia, dzielenia. Użytkownik podaje dwie liczby, a następnie wybiera, którą operację chce wykonać, a program wykonuje wskazane działania. Program ma być zabezpieczony przed błędem niemożliwości wykonania operacji dzielenia.
- Po obliczeniu i podaniu wyniku program zadaje pytanie, czy użytkownik chce kontynuować obliczenia. Kontynuuje aż użytkownik nie zdecyduje inaczej.

## 6. Totolotek

- Program podaje na chybił-trafił numery totolotka. Należy wykorzystać procedury randomize oraz random. Użytkownik ma wprowadzać liczbę zakładów, które chce otrzymać oraz kwotę do zapłaty (2zł jeden zakład).
- Uwaga: należy losować tak długo, aby otrzymać 6 różnych liczb, tzn. przy losowaniu kolejnych sprawdzamy, czy juz taka liczba nie została wcześniej wylosowana.

## 7. Kolorowanie macierzy

- Dana jest macierz (tablica) 10x10. Wypełniona zerami. Jedno pole w macierzy, o współrzędnych (7, 5) ma białe tło z czarnym tekstem i wartość inną od pozostałych: 1. Macierz wypisz na początku programu.
- Napisz program, który w zależności od wyboru użytkownika (podane współrzędne) zamienia tło komórki na białe, a kolor tekstu na czarny, a do wartości pola dodaje 1. Jeśli trafi w pole już wcześniej zamalowane na biało, wtedy zmienia kolor tła na żółty i dodaje 1 do wartości pola.

## 8. Wyszukiwanie liczb pierwszych w macierzy

 Dana jest macierz (tablica) 10x10. Wypełniona kolejnymi liczbami całkowitymi:

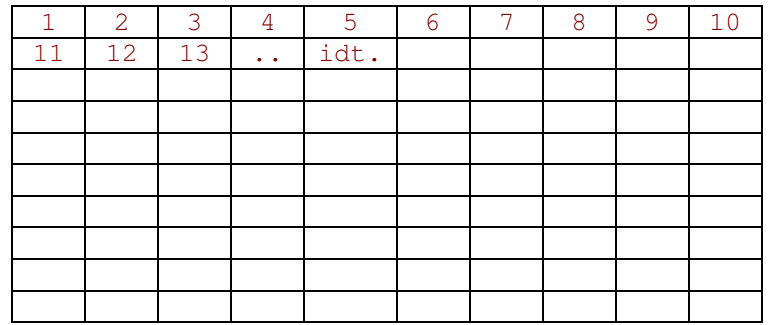

- Program w pierwszej kolejności powinien taką macierz zbudować i wydrukować na ekranie.
- Napisz program wskazujący liczby pierwsze w macierzy poprzez zakolorowanie tła pola na czerwono i zmianę koloru czcionki na żółtą.

#### 9. Wyszukiwanie rozwiązań równania kwadratowego

Dana jest macierz (tablica) 3x10:

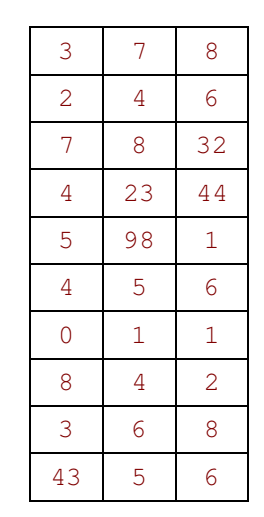

- W pierwszej kolumnie znajdują się współczynniki a, drugiej b, w trzeciej wyrazy wolne c
- Napisz program wyszukujący w tej macierzy wiersze zawierające takie współczynniki, dla których równanie kwadratowe posiada rozwiązania. W odpowiedzi program powinien podać numery wiersza w którym są poprawne współczynniki oraz równania zbudowane na ich podstawie:  $ax^2+bx+c=0$

#### 10. Statystyka temperatur

 Program prowadzi rejestr temperatur w ciągu tygodnia. Zapisuje je w tablicy rekordów (temperatura dla każdego dnia tygodnia). Pod koniec tygodnia program wskazuje najmniejszą temperaturę w ciągu tygodnia i podaje kiedy wystąpiła, największą, wraz z dniem oraz liczy średnią dla całego tygodnia.

#### 11. Szukanie słów

Napisz program, który w zadanym tekście złożonym z nie więcej niż 255 znaków szuka kolejnych, podanych przez użytkownika wyrazów (aż nie zechce zakończyć). Wyszukiwanie ma być nieczułe na wielkość liter. W odpowiedzi program podaje, czy słowo występuje w tekście i na której pozycji (pozycja liter). Zadany tekst:

Litwo! Ojczyzno moja! Ty jestes jak zdrowie. Ile cie trzeba cenic, ten tylko sie dowie, kto cie stracil. Dzis pieknosc twa w calej ozdobie widze i opisuje, bo tesknie po tobie.

## 12. Odsetki w banku

- Chcesz porównać korzyści płynące z ulokowania w różnych bankach (Bank WBK i Bank BPH) pewnej ilości pieniędzy na wskazany przez ciebie okres. Zakładasz, że co miesiąc będziesz mógł wpłacić na rachunek 100zł. Napisz program, który będzie obliczał ilość pieniędzy na koncie po wskazanej liczbie miesięcy, dla wskazanej sumy początkowej i z wpłatami 100zł miesięcznie, przy zadanym przez użytkownika oprocentowaniu rocznym. W wyniku poda ilość pieniedzy na każdym z dwóch porównywanych kont po liczonym okresie i wskaże bardziej opłacalne.
- **Zakładamy, że kapitalizacja odsetek następuje miesięcznie.**

## 13. Przepisywanie elementów

 Napisz program, który otrzymując jako argument tablicę dwuwymiarową (10x10) losowych liczb rzeczywistych (od 0 do 1), zapisze do tablicy jednowymiarowej te elementy z tablicy dwuwymiarowej, których oba indeksy są liczbami parzystymi.

#### 14. Działania na ciągu liczb.

- Dany jest przez użytkownika dowolnej długości ciąg liczb całkowitych, zakończony zerem (zero stanowi znacznik końca i nie należy do danych). Napisz program, który udziela odpowiedzi na pytania:
	- o Ile elementów tego ciągu stanowi wielokrotność pierwszego elementu ciagu?
	- o Ile elementów tego ciągu jest podzielnych przez swoją ostatnią cyfrę?
	- o Czy ciąg ten jest rosnący?
	- o Ile elementów tego ciągu jest sumą dwóch swoich bezpośrednich poprzedników?
	- o Jaka jest suma pierwszego i ostatniego elementu tego ciągu?

## 15. Dziennik praktyk

- Prowadzisz swój dzienniczek praktyk przez 21 dni. Dla każdego dnia podajesz datę i liczbę godzin spędzonych na praktykach. Użyj do tego tablicy rekordów. Dane zapisujesz w pliku. Program ma dopisywać nowe dane do istniejących.
- Na początku działania programu, użytkownik ma zadeklarować, czy chce wykonać zapis czasu pracy, czy policzyć statystyki. Jeśli dokonujesz zapisu czasu pracy, po zapisaniu jednego dnia (daty i czasu) ma pytać, czy zakończyć, czy też wpisujesz kolejny dzień praktyk.
- Jeśli użytkownik wybierze statystyki: Masz wskazać opiekunowi praktyk daty dziesięciu dni z najdłuższym czasem pracy.